## **Computer and Information Security Topics**

Most of text in this document is copied from the following websites:

- [http://www.cert.org/tech\\_tips/](http://www.cert.org/tech_tips/)
- <http://computer.howstuffworks.com/security-channel.htm>
- <http://netsecurity.about.com/cs/compsecurity101/>
- <http://staysafeonline.org/practices/>
- http://wikipedia.org/

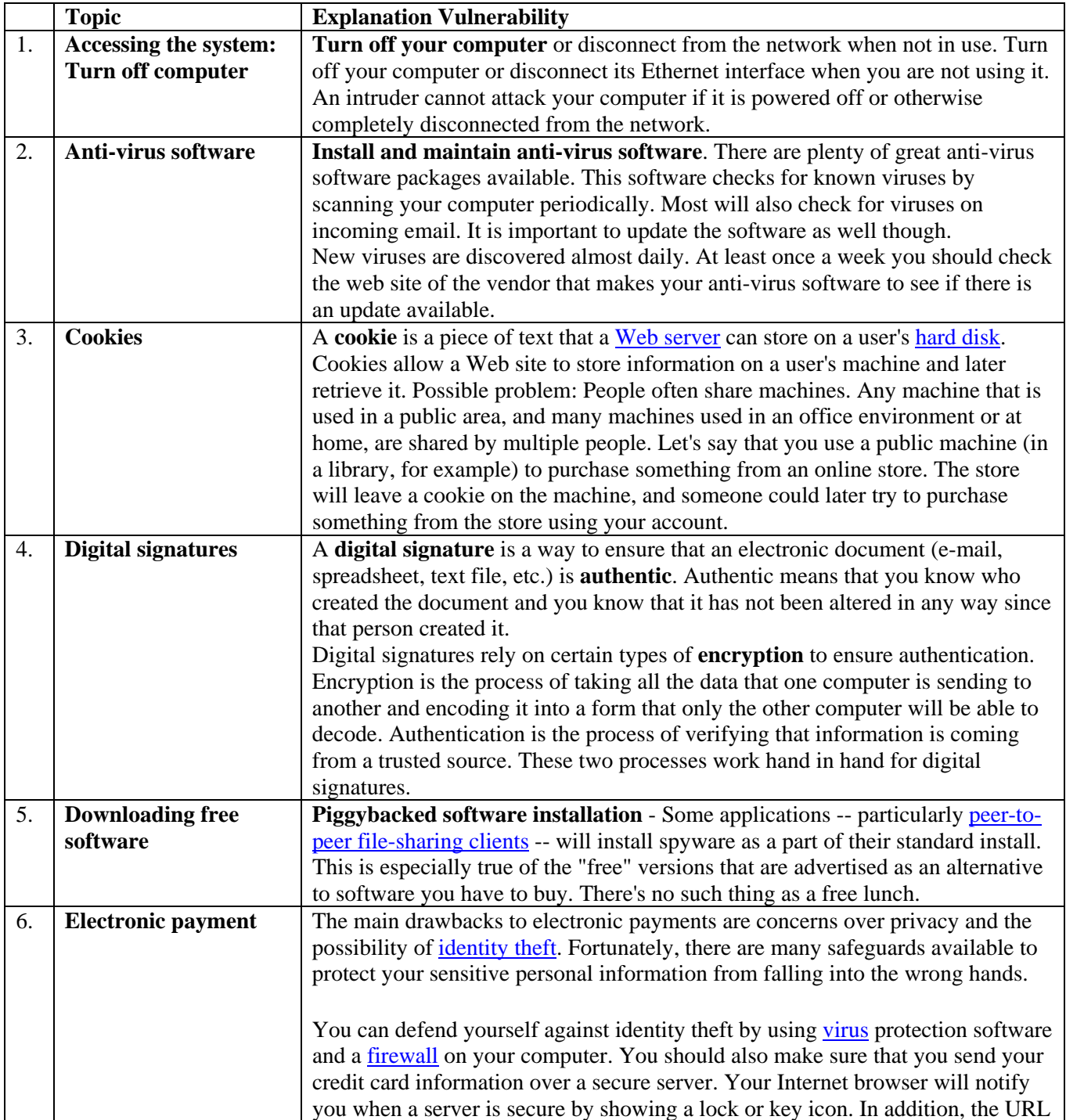

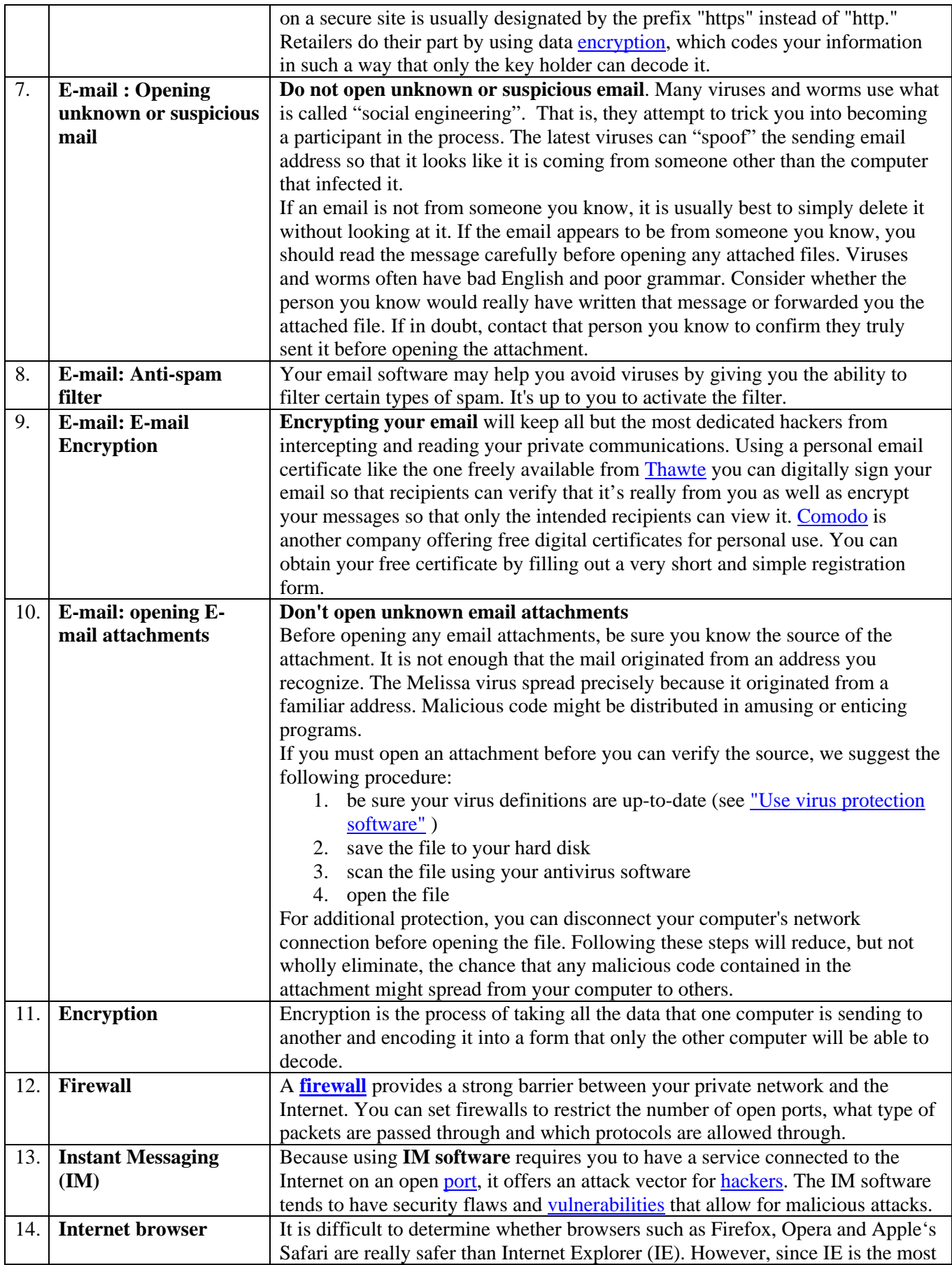

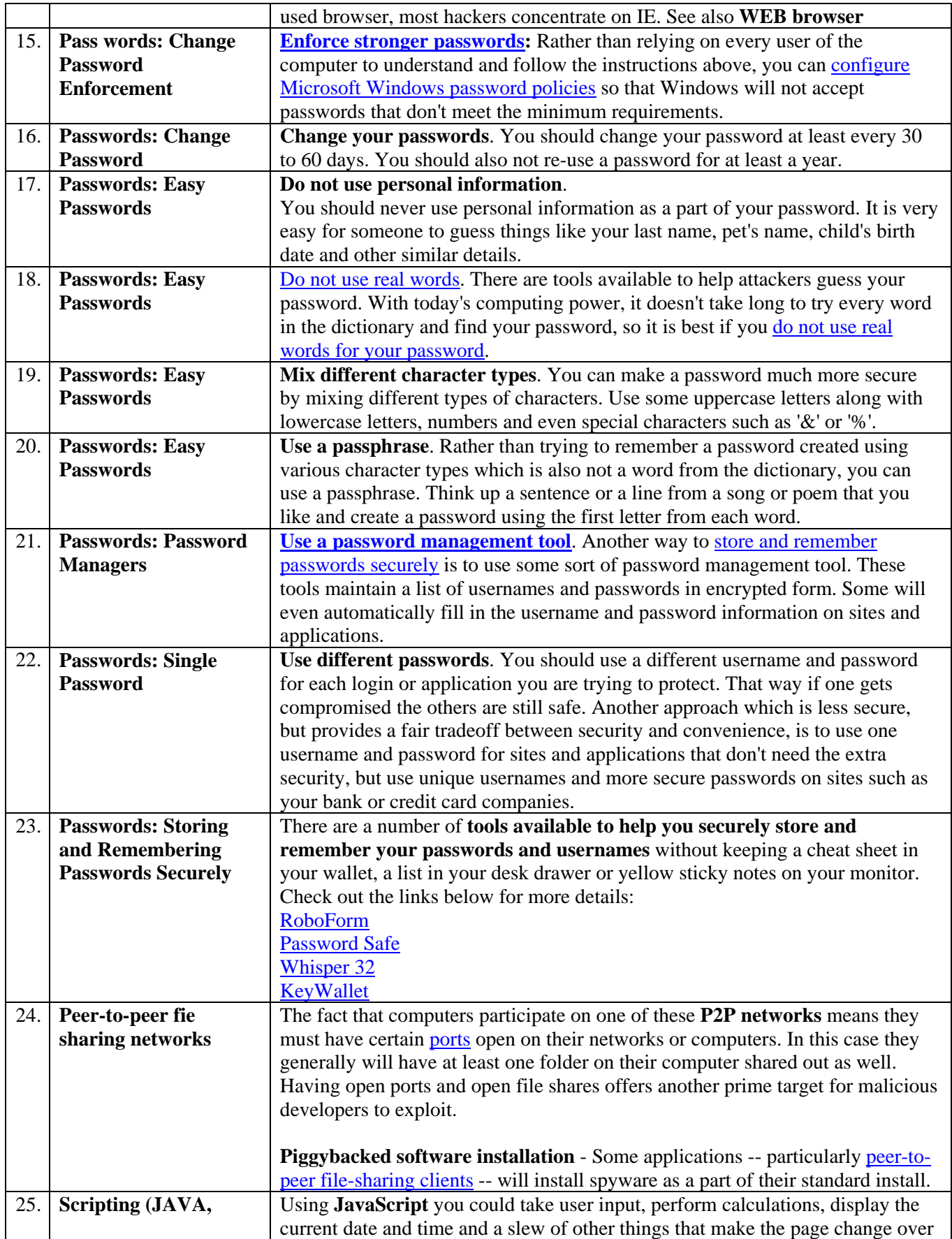

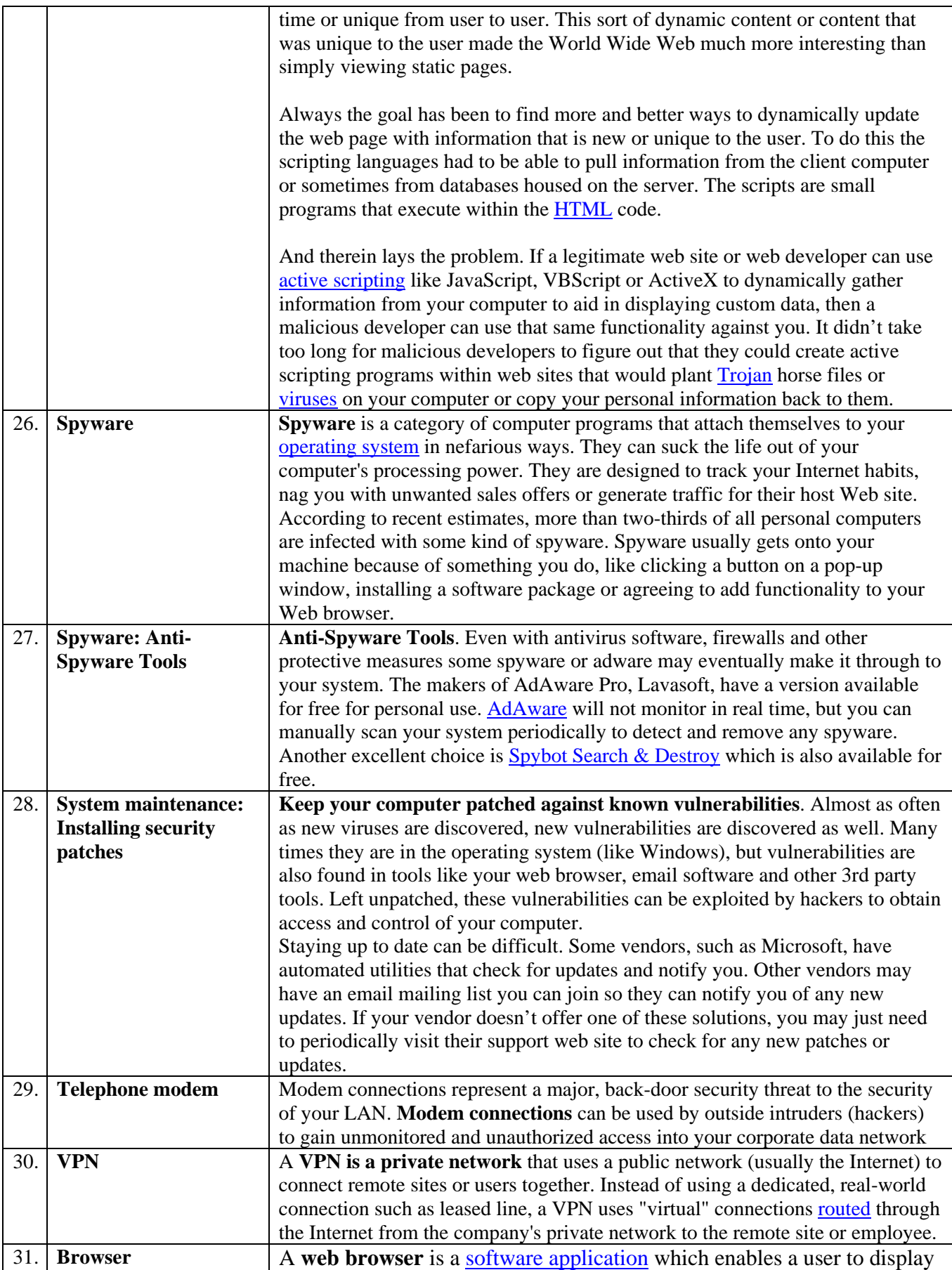

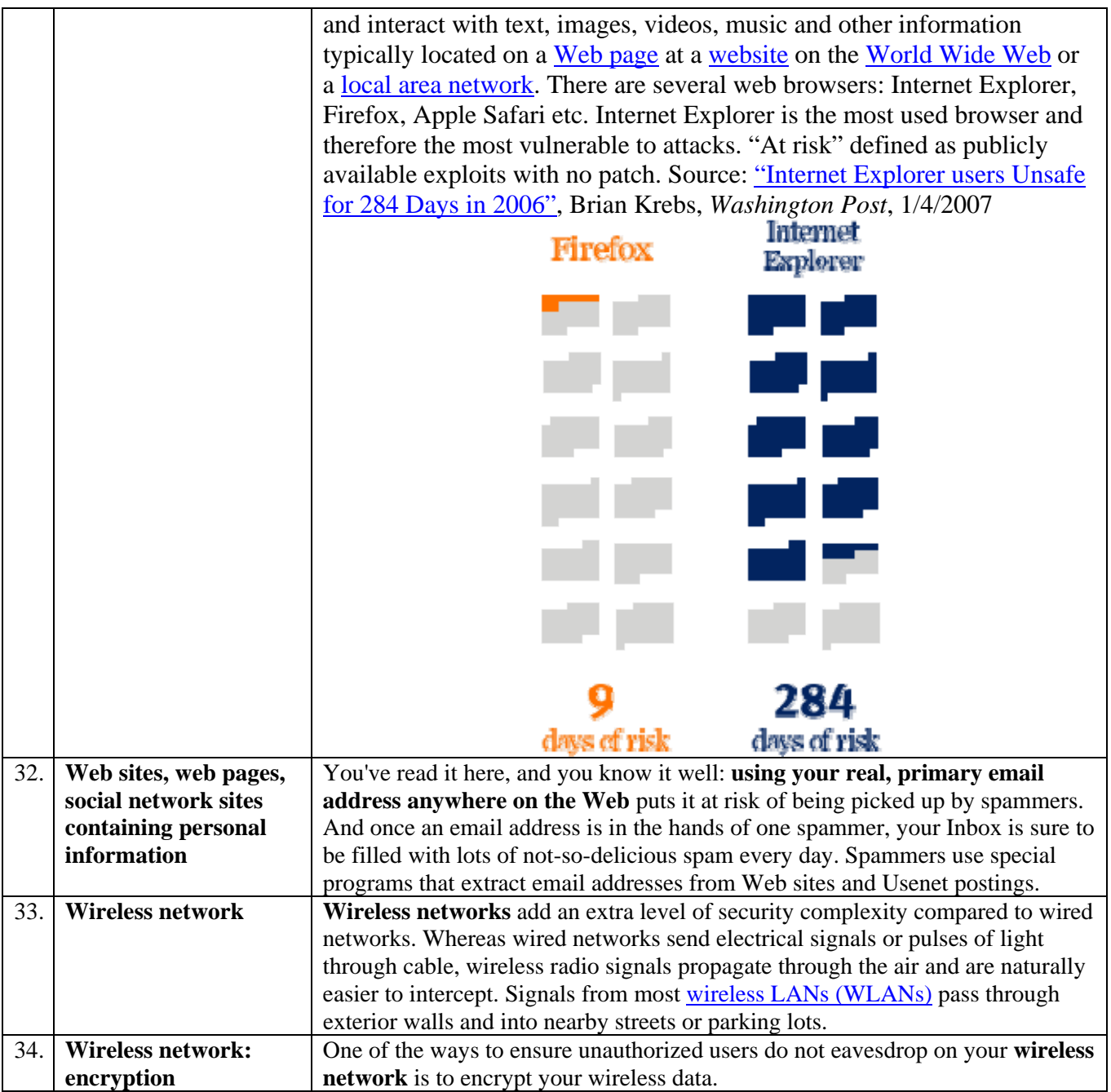